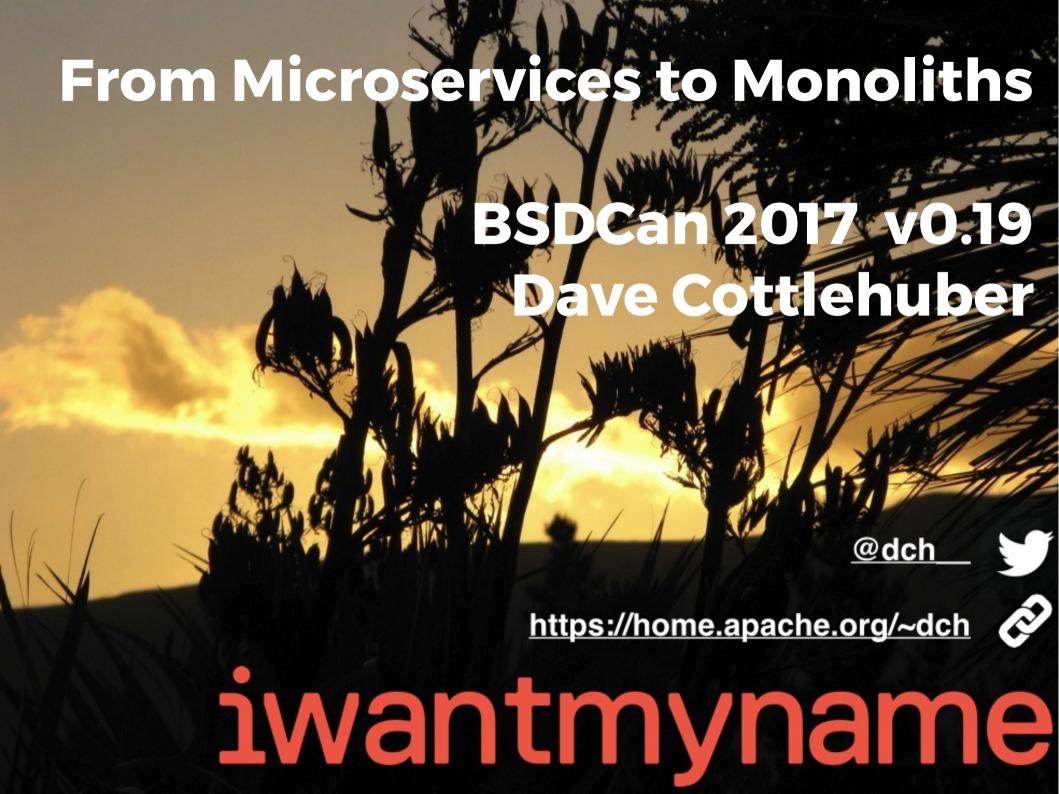

## This Talk

- about
- why we migrated & to what
- maintaining & building our source
- architecture
- moving the back end
- interlude 1
- the batbelt vault & ansible
- cluster/jail internals
- interlude 2
- metrics & monitoring
- interlude 3
- thoughts Q&A

# iwantmyname

- Hand-Crafted Artisanal Domain Resellers
- Domains for Real People
- Ethical business
- Simple interface
- NZ + global distributed team

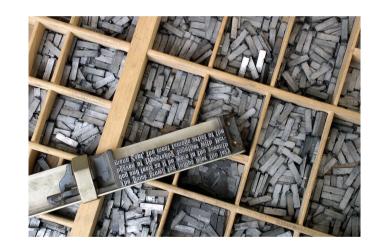

- Perl Catalyst front end
- Erlang backend: RabbitMQ, Apache CouchDB, Search App
- Kyoto Tycoon Session Store
- 20 Debian Unstable VMs

# Why Migrate?

- Microservices-inducedLatency
- VM-induced network instability
- Debian-induced base package variability – OpenSSL, Net::HTTP
- TCP ephemeral port exhaustion
- Upgrade Hell no turning back

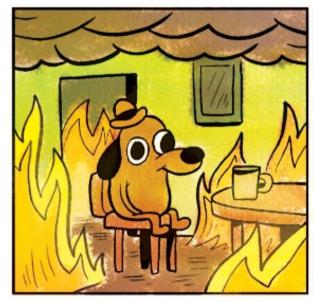

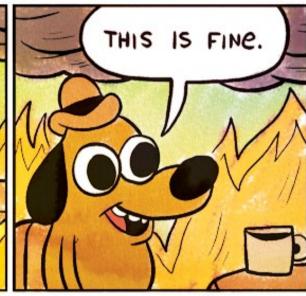

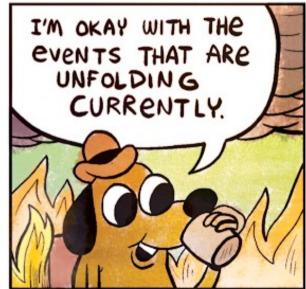

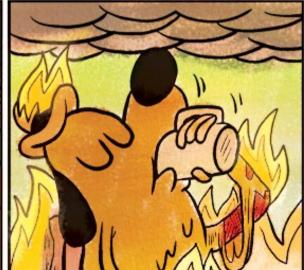

# Choose Wisely

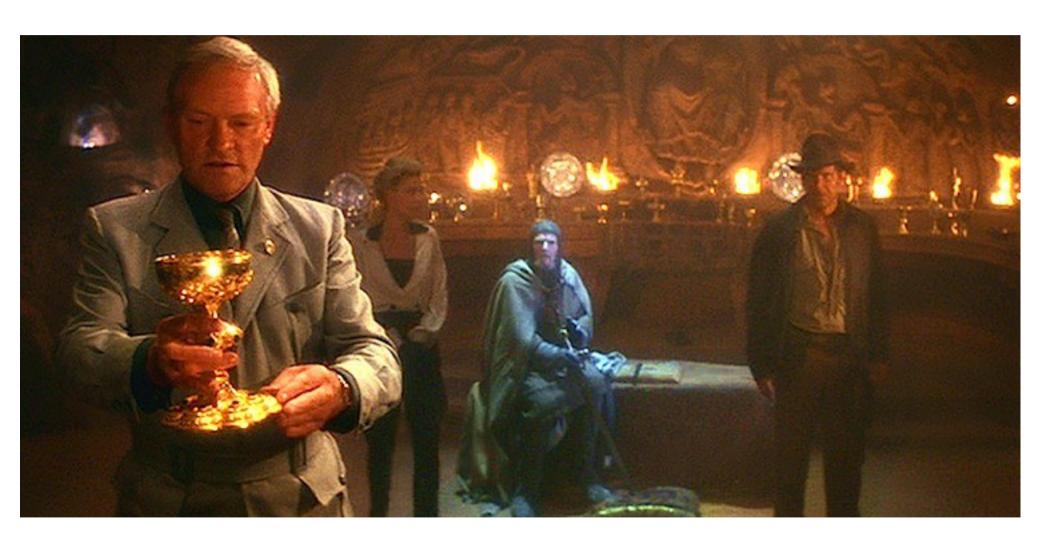

# The Holy Grail

- reliable std & custom packages
- easy rollbacks for Dbs & upgrades
- ansible for lower non-sysadmin learning curve
- robust transparent failover for app & backend
- spiped tunnels for resilience
- stable API for containers no fuss, no latency
- 3 physical machines (A + B cluster nodes, C sysadmin/backup)
- a few VMs during migration for eventual consolidation

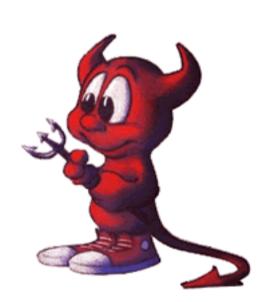

### Poudriere – Floating Ports

- custom git fork of github:freebsd-ports
- custom ports + private packages
- best of both worlds
- bump every 2-3 months when it suits
- pull in security fixes only when needed
- no rush for upstream committers ;-)
- guaranteed consistency across dev/prod

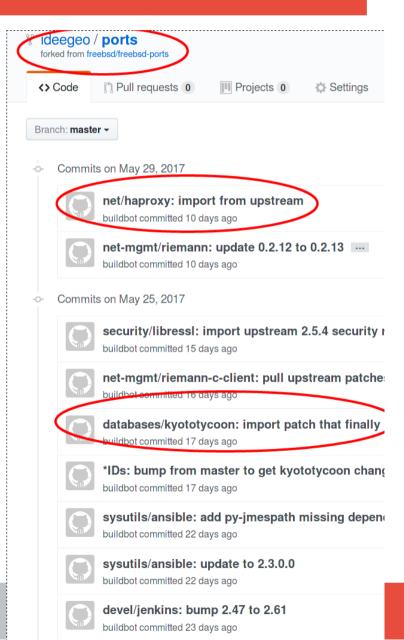

eventile/eniped: undate 1.5.0 -> 1.6.0 for unlimite

## Architecture

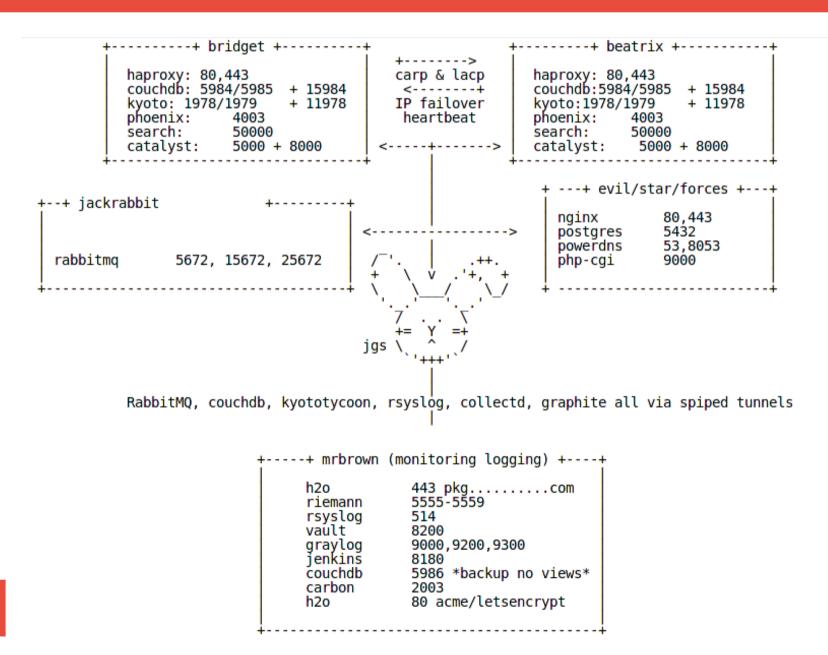

## **Backwards First**

Multiple nodes all behind

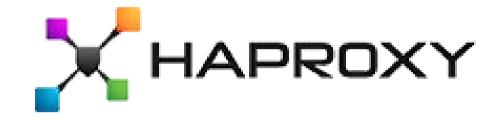

All distributed, reliable, boring tech:

- Session: Kyoto Tycoon
- Store: Apache CouchDB Erlang/OTP JSON doc DB
- Queue: RabbitMQ Erlang/OTP

## Interlude the First

- tested load through spiped tunnels based on 2x loading
- started DB migration to FreeBSD cluster
- on Debian systems we switched over spiped tunnels
- perfect until the last system
- roll back and reviewed logs
- tweaked FreeBSD network stack
- tried again → looking good → go to watch Rogue One
- no cell reception in the theatre ...

## Interlude the First

- > [72288] sonewconn: pcb 0xfffff80d68996cb0: Listen queue overflow: 16
- > already in queue awaiting acceptance (64492 occurrences)

> 1. Am I using spiped incorrectly by having it handle many short-lived

- > connections? There are usually about 100, sometimes up round 200,
- > concurrent HTTP connections most of the time, spread across 6 main
- > "client" servers that all connect to the same tunnel endpoint.

"... spiped has a default limit of 100 connections. You can increase this up to 500 via the -n option; if you need more than that, we'll need to fix the networking code to use poll instead of select (entirely doable; it just hasn't happened yet)."

- cperciva@

>

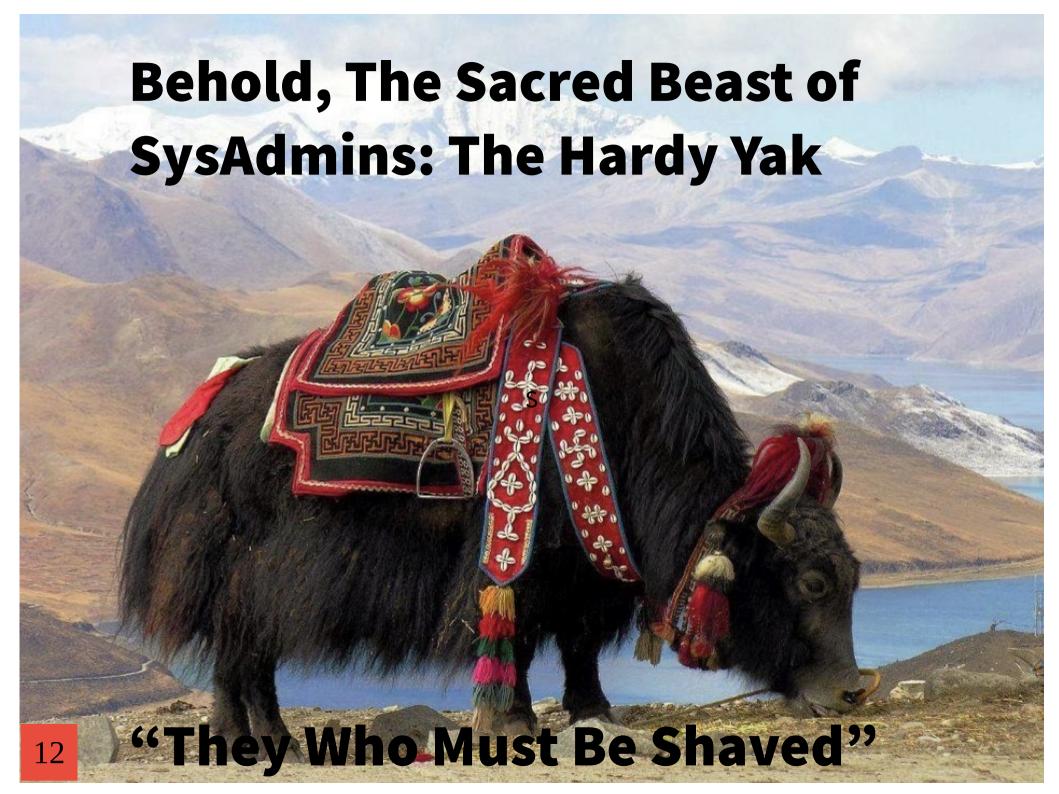

# SysAdmin Batbelt

- vault secrets management
- ansible config management
- rsyslog\* centralised log shipping
- graylog\* log aggregation & search
- collectd host-based metrics agent
- riemann centralised event correlation & realtime dashboard
- graphite & grafana pretty pictures and trends
- poudriere & jenkins custom ports and applications

## Hashicorp Vault

- key value store specifically for storing secrets
- Shamir's Secret Sharing algorithm prevents theft
- github auth yields time-limited admin tokens
- mostly pushed out via ansible
- no secrets in git
- no redundancy just S3 backend
- future plans

# Hashicorp Vault

```
$ export VAULT_ADDR=https://vault.foo.com:8200/
$ vault auth -method=github token=<your_token>
Successfully authenticated! You are now logged in.
The token below is already saved in the session. You do
not
need to "vault auth" again with the token.
token: 7271d370-aa45-0629-b3b4-e3a7f150974b
token_duration: 7775999
token_policies: [admins, default]
$ cat ~/.vault-token
7271d370-aa45-0629-b3b4-e3a7f150974b
```

#### Blackadder

```
$ vault write secret/blackadder scarlet_pimpernel="we do
                                                            $ vault read -format=vaml secret/blackadder
not know"
                                                            data:
Success! Data written to: secret/blackadder
                                                              scarlet_pimpernel: comte de frou frou
                                                           lease_duration: 7776000
$ vault write secret/blackadder scarlet_pimpernel="comte
de frou frou"
                                                            lease id: ""
Success! Data written to: secret/blackadder
                                                            renewable: false
                                                            request id: 901a598f-3b6b-e0a9-9fbd-eba625f2aa3f
$ vault read -format=json secret/blackadder
                                                            warnings: null
"request_id": "36592ad4-b8e0-8a72-e4a5-540bcc6d3a4d",
                                                            $ vault read -field=scarlet_pimpernel
"lease id": "".
                                                            secret/blackadder
"lease_duration": 7776000,
                                                            comte de frou frou
"renewable": false,
"data": {
                                                            $ vault delete secret/blackadder
"scarlet_pimpernel": "comte de frou frou"
                                                            Success! Deleted 'secret/blackadder' if it existed.
},
"warnings": null
```

}

#### Ansible

- 50+ roles: pf, zfs, spiped, iocell jail creation, patch & reboot
- simpler on-ramp for non-sysadmins
- oops: native jail support is \*local only\*

- proper jail & vault support via plugins
- thanks xmj@ for both moral support and fractal cells

## Ansible

```
# jail definition
                                             # jail app config
config:
                                             config:
 iocell:
                                                iwmnbase:
   instances:
                                                  catalyst:
     iwmnbase:
                                                    primary port: 5000
       ipv4: "{{ net.private.ip.iwmnbase }}"
                                                                  /usr/local/d8o/iwmnbase/...
                                                   root path:
       packages: |
                                                    debug:
                                                                            # 0|1 starman ...
         lang/python2
                                                                            # catalyst test ...
                                                    testmode:
                                                                  0
         security/sudo
                                                                            # (app|debug).psgi ...
                                                    app:
                                                                  debug
         devel/gmake
                                                  log:
         devel/git
                                                                            # enable debug
                                                    debug:
         devel/p5-App-cpanminus
                                                   level:
                                                                            # debug only in dev
                                                                  info
         www/p5-LWP-Protocol-https
                                                  nginx:
         dns/p5-Net-LibIDN
                                                                  /usr/local/d8o/iwmn-frontend/templates
                                                   root path:
         textproc/p5-XML-SAX-Expat
                                                  hipchat:
       properties:
                                                             token:
         allow raw sockets:
                              1
```

#### Cluster

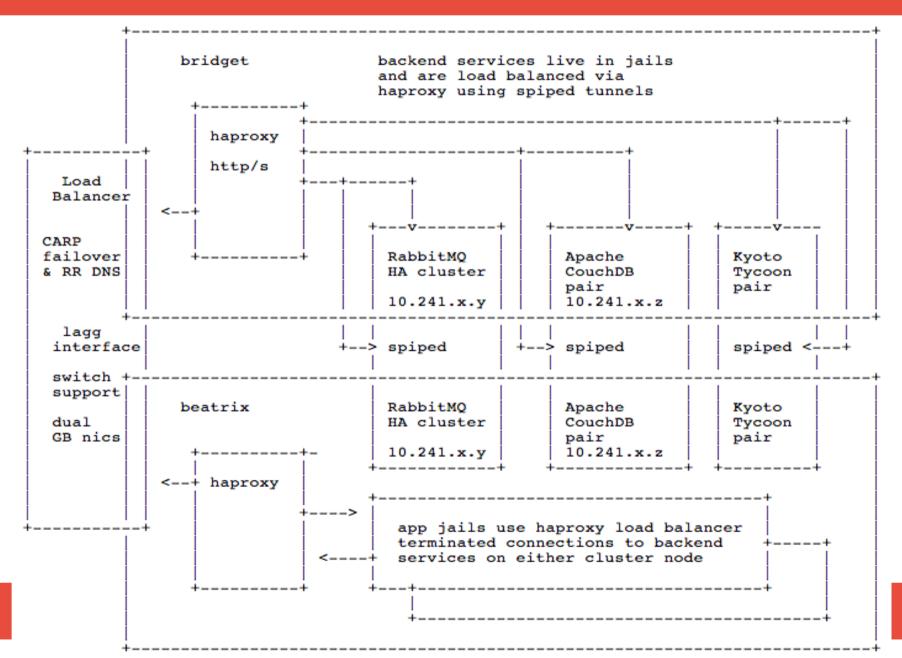

#### Interlude the Second

- DBs migrated & first apps behind haproxy
- one morning, \*everything\* wedged completely
- different everything networks, h/w vs VMs, service providers
- 3 other people reported same event, same time
- FreeBSD 11.x only, not 10.x, different haproxy versions
- gremlins? Aliens? Port scanners? Ping'o'death?

#### Interlude the Second

"Haproxy relies on signed integer wraparound on overflow, however this is really an undefined behavior, so the C compiler is allowed to do whatever it wants, and clang does exactly that, and that causes problems when the timer goes from <= INT\_MAX to > INT\_MAX, and explains the various hangs reported on FreeBSD every 49.7 days. To make sure we get the intended behavior, use -fwrapv for now. [....]

Many thanks to David King, Mark S, Dave Cottlehuber, Slawa Olhovchenkov, Piotr Pawel Stefaniak, and any other I may have forgotten for reporting that and investigating."

#### Pro Ops Yak Herder Jedi

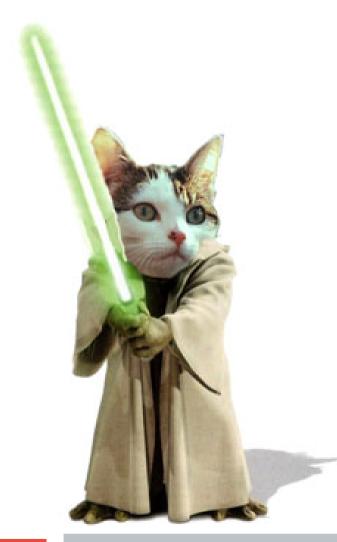

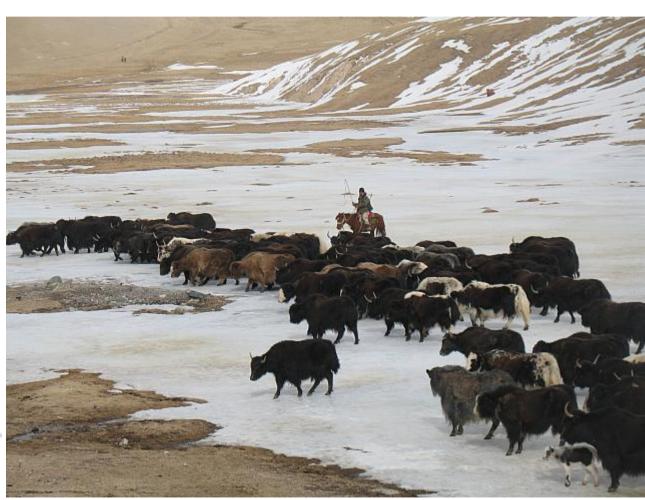

#### OS via CollectD

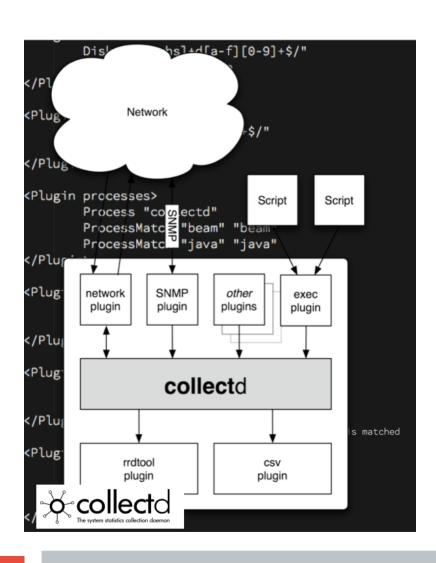

- zfs, cpu, disk, memory
- per-process stats
- tcp stats per port
- rabbitmq queue length
- basic thresholds
- no rrd, snmp
- output to riemann & grafana

#### Riemann - Real Time

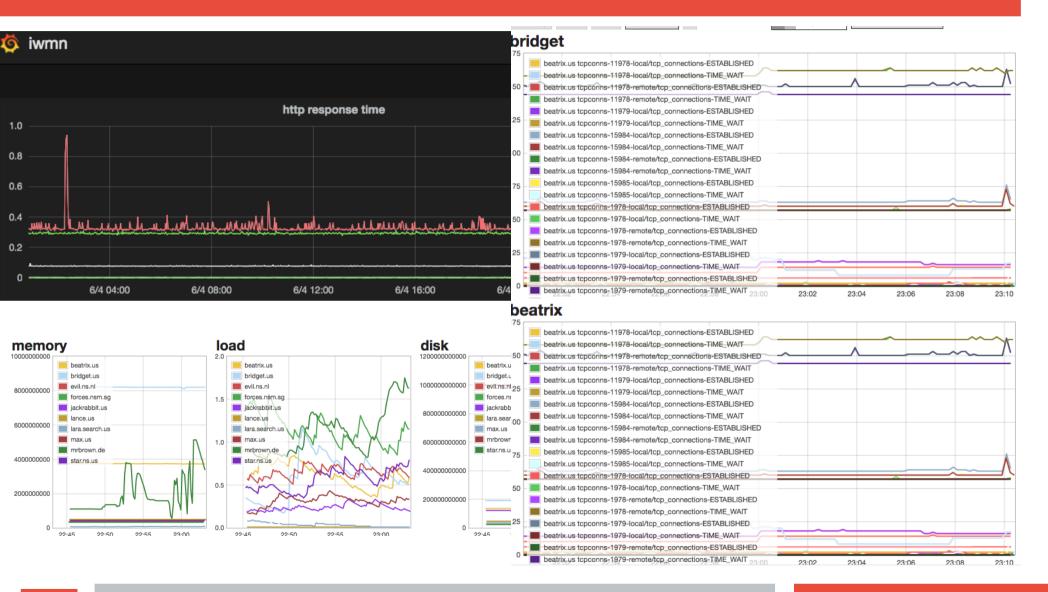

#### Riemann - Streams

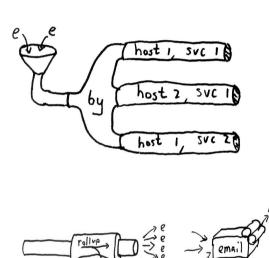

```
streams
 (default {:ttl
                       300
                       "ok"
            :state
                       "undefined"
            :service
                       "riemann.{{ config.domain }}"}
            :host
   index
   (where (tagged "push") push)
   (where (tagged "page") pager)
   (where (service "curl json-rabbitmg/gauge-queue totals-messages")
          (with {:ttl
                          120
                 :service "rabbitmg backlog"
                           "notify"
                 :tags
            where (or (> metric 300) (state "expired"))
                    with :state "critical" reinject
                     (with :state "ok" reinject)
   (where (service "rabbitmq backlog") pager)
   graph
    clear tags and description first
   (with {:metric
                         "riemann.events.second"
          :service
                         "riemann.{{ config.domain }}"
          :host
                         "riemann"
          :tags
          :description
                         nill
     (rate 5 index))
```

# Riemann – App Events

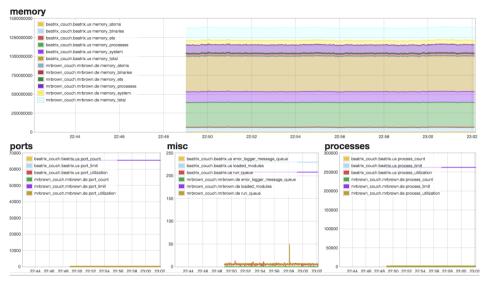

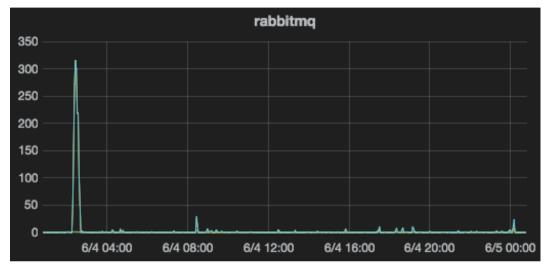

jackrabbit.us rabbitmq monitoring critical

Mon Jun 05 2017 01:06:44 GMT+0200 (CEST) ttl 120 tags: rabbitmq

rabbit

rabbitmq.que

jackrabbit.us rabbitmq monitoring ok Monitoring operational

Mon Jun 05 2017 01:03:08 GMT+0200 (CEST) ttl 120 tags: rabbitmq

|                                      | jackrabbit.us |
|--------------------------------------|---------------|
| rabbitmq monitoring                  | ok            |
| rabbitmq.object_totals.channels      | 0             |
| rabbitmq.object_totals.connections   | 0             |
| rabbitmq.object_totals.exchanges     | 7             |
| rabbitmq.object_totals.queues        | 116           |
| rabbitmq.queue_totals.messages       | 1             |
| rabbitmq.queue_totals.messages_ready | 0             |
| ueue_totals.messages_unacknowledged  | 1             |
|                                      |               |

|                                        | beatrix.us | bridget.us |
|----------------------------------------|------------|------------|
| curl-kyoto-primary/gauge-connections   | 3          | 3          |
| curl-kyoto-primary/gauge-records       | 50958      | 51410      |
| curl-kyoto-primary/gauge-repl_delay    | 0          | 0          |
| curl-kyoto-primary/gauge-repl_interval | 0          | 0          |
| curl-kyoto-primary/gauge-sys_mem_peak  | 428040192  | 411619328  |
| curl-kyoto-primary/gauge-sys_mem_rss   | 428040192  | 411619328  |
| curl-kyoto-primary/gauge-sys_mem_size  | 428040192  | 411619328  |

In a manufacture

level of or or \$ . . . .

#### Interlude the Third

- databases, message queues, catalyst app all migrated
- lets move the job queue processors
- I plan 2 weeks holiday in Sardinia starting Saturday
- major backend problems but site is still usable\*\*
- some connections to rabbitmq are decidedly flakey
- tweak all the things
- un-tweak all the things
- check spiped tunnels
- disable pf everywhere
- enable pf everywhere again
- slow panic sets in
- I finally work it out after tcpdump/ngrep at 23h00 Friday

## My Bad

- haproxy connections are tuned for HTTP keep-alive
- aggressive timeouts on connections to avoid spiped blowout
- rabbitmq reverse proxied TCP connections inherit these defaults
- queues with low or no message volume have their TCP sessions dropped
- perl is not fast enough on restarting workers to keeppm
- enable heartbeats in all rabbit libraries that support them
- perl ofc doesnt but erlang / elixir do
- change haproxy idle connection time to

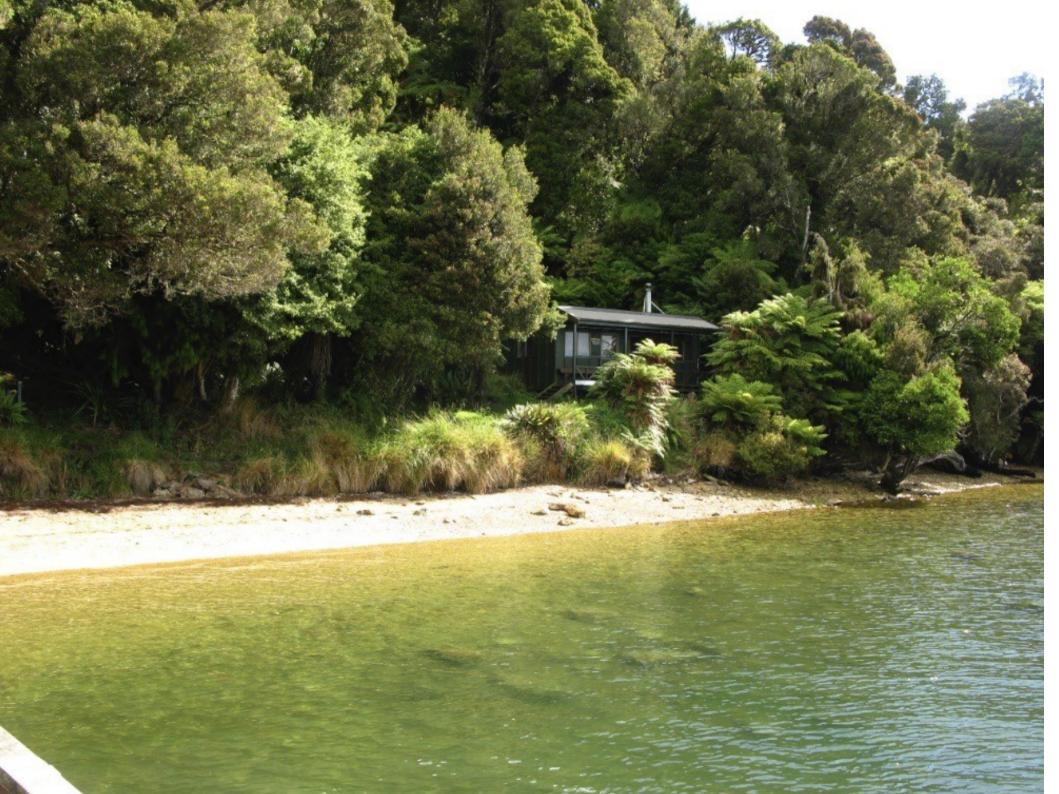

## Thoughts & Wants

- FreeBSD is interstellar ninja hipster tech: .... but
- noobie networking is unclear:
  - what are epairs, tun,tap, clone\_if?
  - how to make typical jail networks?
  - is VIMAGE really really safe?
- want jail.conf + pf.conf + openbgpwith zfs properties
- libxo everywhere all the time
- streaming libxo API of "system events"

- can I have @ in GeCOS fields?
- systemd-like service declaration, restart/mgmt
- mheilhy/jobd?
- dtrace & tcpdump/ngrep are your friends
- tcp support for base syslogd
- "zfs send" for freebsd-update

#### Thanks

- adrian
- amdmi3
- az
- bapt
- brnrd
- calomel.org
- cperciva
- cooltrainer.org
- demon
- dumbbell
- emaste
- eviljgb
- feld
- gblach
- junovitch
- kev009
- koobs
- krion
- marcel - mat
- mmacy
- matthew
- mdexter
- miwi
- mwlucas
- olgeni
- pi
- rakuco
- swills
- sunpoet
- wblock
- wen
- will
- xmi

- #bsdports on IRC
- mmacy for drm-next
- everybody@ports
- everybody@re
- everybody@docs
- BSDNow & Techsnap 'casters
- iwantmyname team

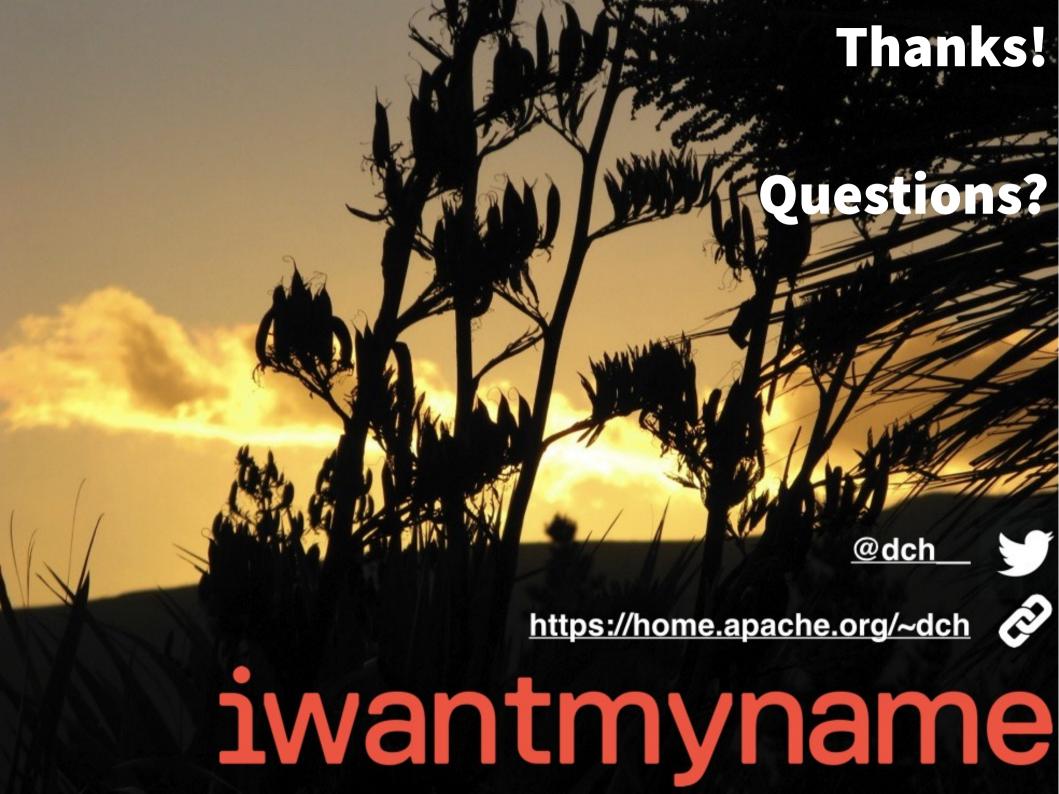